## up sportingbet

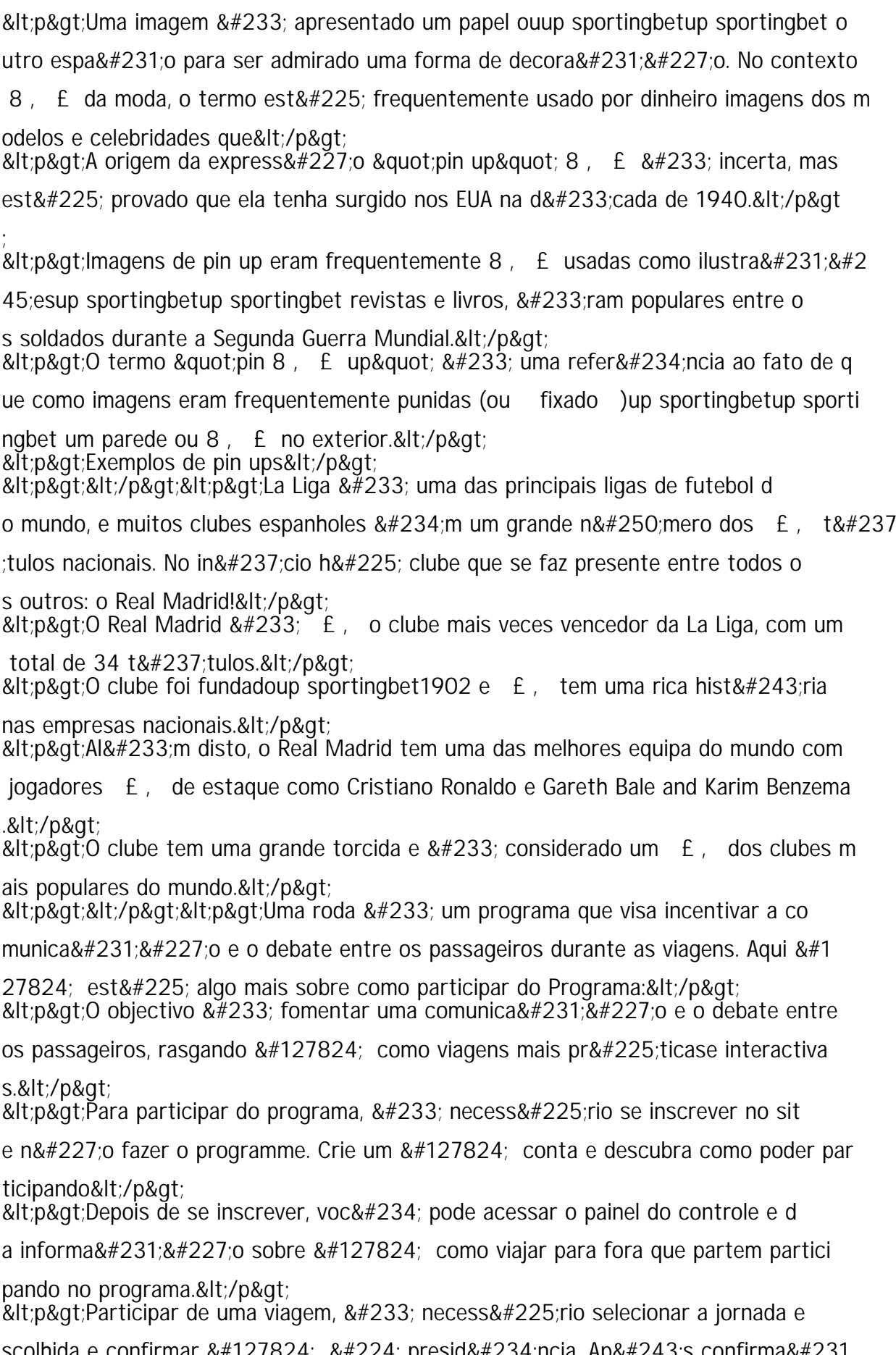

scolhida e confirmar  $&\#127824$ ;  $&\#224$ ; presid $&\#234$ ; ncia. Ap $&\#243$ ; confirma $&\#231$ ;ão você pode ser considerado com outros passosup sportingbetup sporti